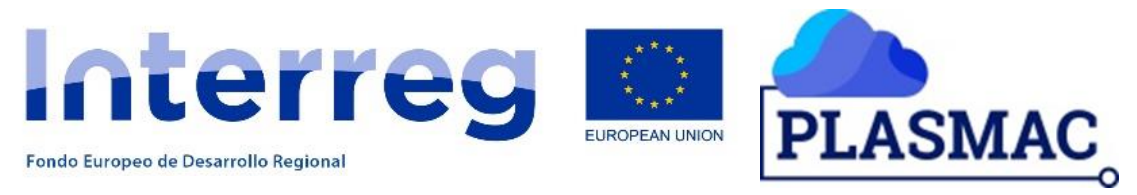

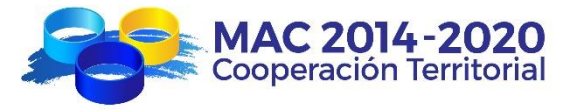

# **PLASMAC**

# Plataforma en la nube para la mejora de la atención socioasistencial de la Macaronesia

Actividad 2.2.2: Análisis y diseño de los procesos de liberación de datos e información

*Virtualización*

[Escriba aquí una descripción breve del documento. Normalmente, una descripción breve es un resumen corto del contenido del documento. Escriba aquí una descripción breve del documento. Normalmente, una descripción breve es un resumen corto del contenido del documento.]

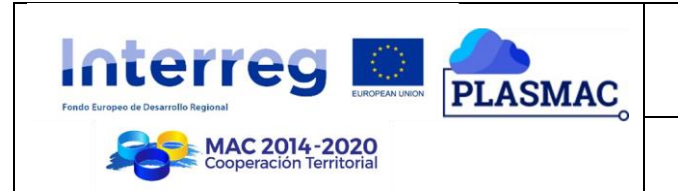

## **Descargo de Responsabilidad**

Este documento ha sido preparado por el personal de Instituto Tecnológico y de Energías Renovables S. A. (ITER). ITER es una empresa pública con amplia experiencia en el desarrollo de proyectos relacionados con el uso de las TIC.

Este informe representa el mejor criterio de ITER a la luz de la información disponible. Se informa al lector que, dado el amplio alcance del proyecto, no toda la información se puede verificar o comprobar de forma independiente y que, por lo tanto, algunas afirmaciones en el informe pueden basarse en una única fuente de información. Aunque se usa el tiempo condicional para resaltar el grado de incertidumbre, el lector debe entender que el uso de la información contenida en este informe es responsabilidad del lector.

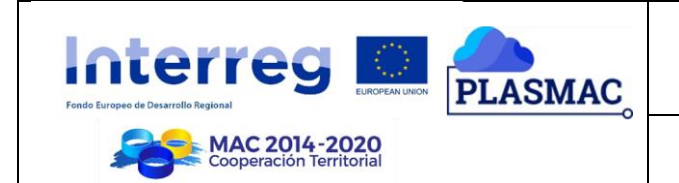

# **Glosario de términos**

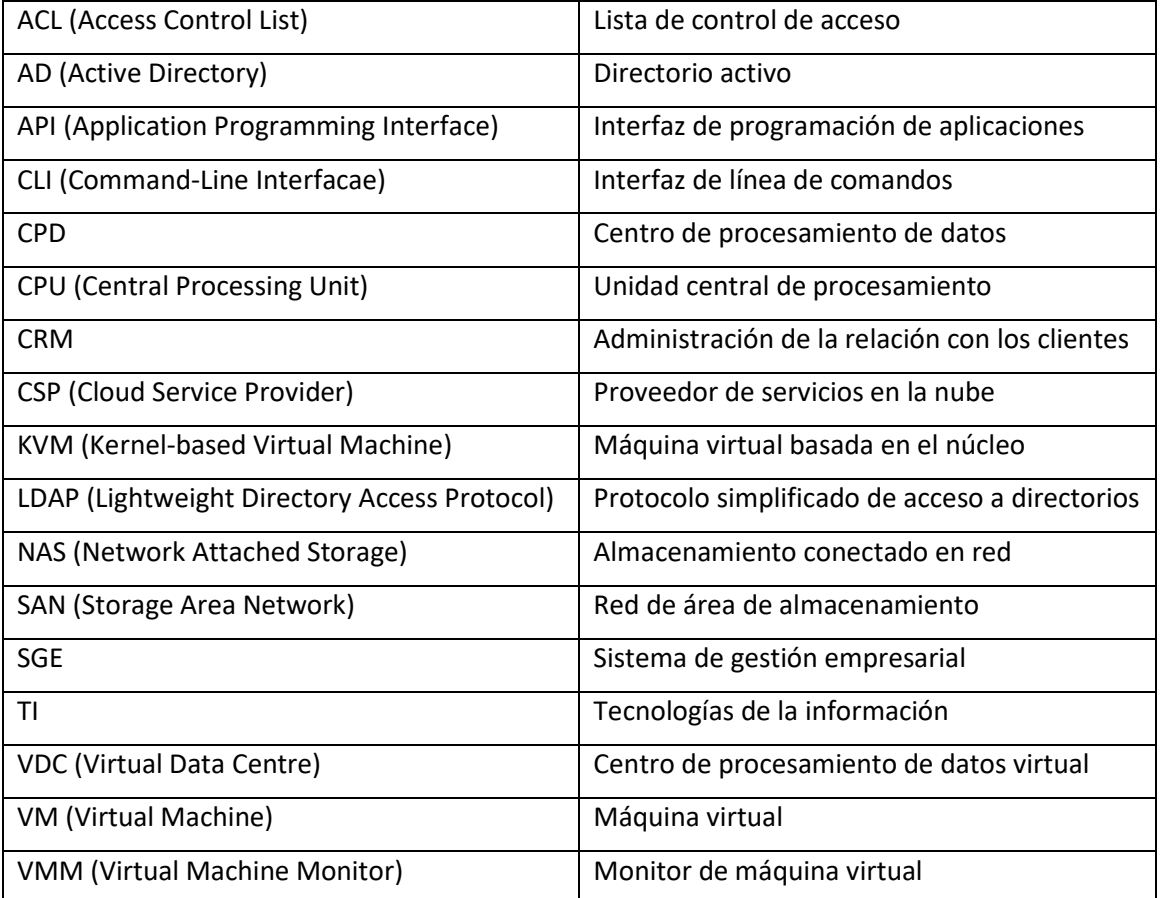

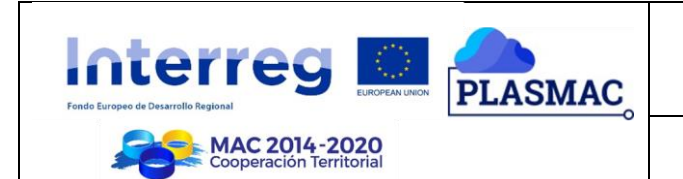

# Tabla de contenido

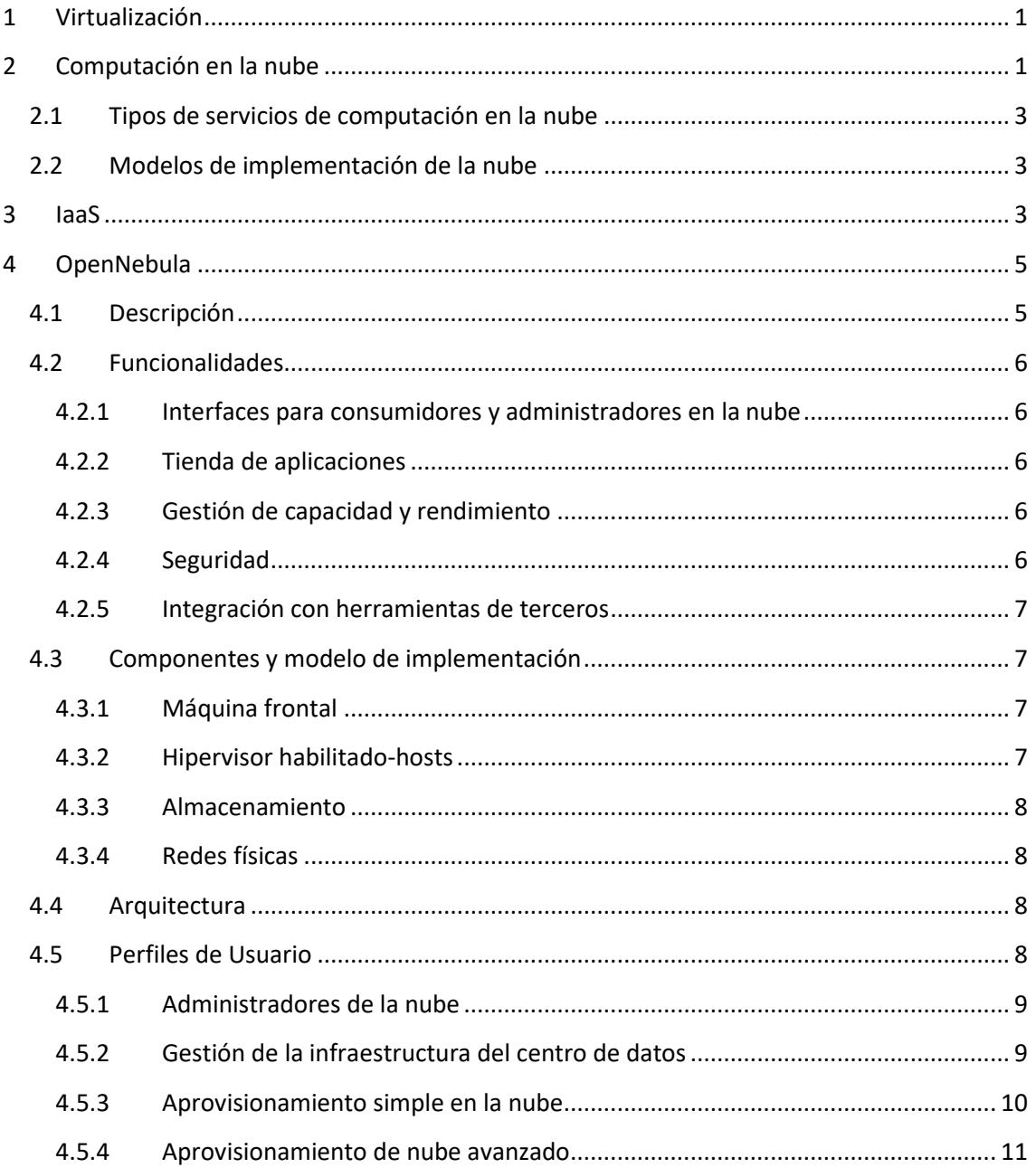

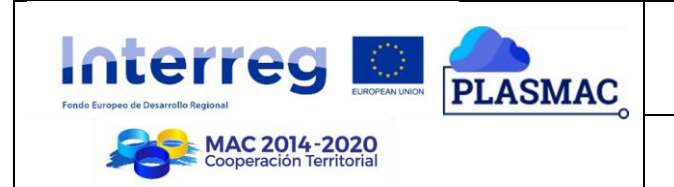

## <span id="page-4-0"></span>**1 Virtualización**

La virtualización es la creación a través de software de una versión virtual de algún recurso tecnológico, como puede ser una plataforma de hardware, un sistema operativo, un dispositivo de almacenamiento u otros recursos de red.

Dicho de otra manera, se refiere a la abstracción de los recursos de una computadora, llamada Hypervisor o VMM (Virtual Machine Monitor) que crea una capa de abstracción entre el hardware de la máquina física (host) y el sistema operativo de la máquina virtual (virtual machine, guest), dividiéndose el recurso en uno o más entornos de ejecución.

Esta capa de software (VMM) maneja, gestiona y arbitra los cuatro recursos principales de una computadora (CPU, Memoria, Dispositivos Periféricos y Conexiones de Red). Así podrá repartir dinámicamente estos recursos entre todas las máquinas virtuales definidas en el computador central. Esto hace que se puedan tener varios ordenadores virtuales ejecutándose en el mismo ordenador físico.

Este término se ha sido aplicado a diferentes aspectos y ámbitos de la informática, desde sistemas computacionales completos hasta capacidades o componentes individuales. Con la consolidación del modelo de la Computación en la nube, la virtualización ha pasado a ser uno de sus componentes fundamentales, especialmente en lo que se denomina infraestructura de nube privada.

La virtualización se encarga de crear una interfaz externa que encapsula una implementación subyacente mediante la combinación de recursos en localizaciones físicas diferentes, o por medio de la simplificación del sistema de control. En los últimos años, el avanzado desarrollo de nuevas plataformas y tecnologías de virtualización ha hecho que se haya vuelto a prestar atención a este concepto.

En general, la máquina virtual simula una plataforma de hardware autónoma, incluyendo un sistema operativo completo que se ejecuta como si estuviera instalado. Típicamente, varias máquinas virtuales operan en un computador central. Para que el sistema operativo "guest" funcione, la simulación debe ser lo suficientemente grande (siempre dependiendo del tipo de virtualización).

Existen diferentes formas de virtualización: se puede virtualizar el hardware de servidor, el software de servidor, sesiones de usuario, aplicaciones y también crear máquinas virtuales en una computadora de escritorio.

## <span id="page-4-1"></span>**2 Computación en la nube**

La computación en la nube es la entrega de recursos de TI virtualizados a través de Internet. Es la informática como servicio, entregada bajo demanda, de pago por uso, a través de una plataforma de servicios en la nube.

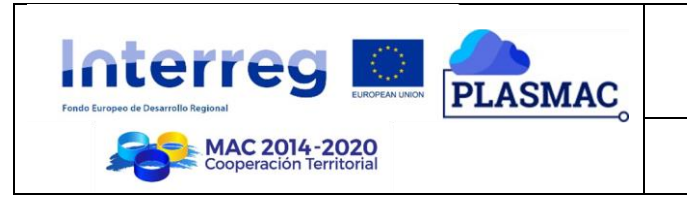

La nube no es un lugar, sino un método de gestión de recursos de TI que reemplaza las máquinas locales y los centros de datos privados con infraestructura virtual. En este modelo, los usuarios acceden a los recursos virtuales de computación, red y almacenamiento que están disponibles en línea a través de un proveedor remoto. Estos recursos se pueden aprovisionar de manera instantánea, lo que es particularmente útil para las empresas que necesitan escalar verticalmente su infraestructura o reducirla rápidamente en respuesta a una demanda fluctuante.

Si bien la computación en la nube puede no ser adecuada para todas las aplicaciones, para muchas empresas, mover algunas o todas las operaciones de TI a la nube puede tener grandes ventajas sobre su gestión interna, a saber:

- Baja inversión inicial: con la computación en la nube, una parte importante del presupuesto de TI se convierte en un gasto operativo en lugar de un desembolso de capital inicial. Las empresas ya no necesitan configurar centros de datos costosos antes de abrir sus puertas o emprender nuevas iniciativas.
- Eficiencia de costes: tanto si tu empresa es pequeña como grande, puedes obtener los mismos beneficios de las enormes economías de escala logradas por los proveedores de servicios en la nube. Los CSP pueden maximizar la cantidad de hardware totalmente utilizado que están ejecutando, ahorrando energía y otros costes, un ahorro que finalmente pueden transmitir a sus clientes.
- Capacidad altamente elástica: los recursos de computación en la nube no solo son altamente escalables (es decir, fáciles de expandir) sino que también son elásticos, lo que significa que la capacidad y los costes también se pueden reducir durante períodos de poca demanda.
- Facilidad de uso y mantenimiento: con la computación en la nube, se pueden implementar recursos y actualizaciones de forma automatizada y estandarizada, aumentando la accesibilidad y eliminando las inconsistencias y la necesidad de actualizaciones manuales. Tampoco es necesario que tu equipo mantenga físicamente los servidores o las instalaciones del centro de datos.
- Innovación más fácil: tanto en el equipo de TI como en las empresas en general, la computación en la nube a menudo allana un camino más fluido de innovación. Liberados de las cargas operativas de «racking y apilamiento», los departamentos de TI tienen el ancho de banda necesario para impulsar mejoras en el proceso empresarial, que pueden tener efectos de largo alcance. Mientras tanto, sus homólogos de negocios pueden de manera rápida y económica brindar recursos de programas experimentales y luego expandirlos o reducirlos sin la carga de una planificación de infraestructura detallada o una inversión inicial a largo plazo.
- Mejor continuidad de los negocios: la naturaleza virtualizada de la infraestructura de computación en la nube permite la creación automatizada de copias de seguridad de datos y sistemas operativos, y la iniciación de procedimientos de conmutación por

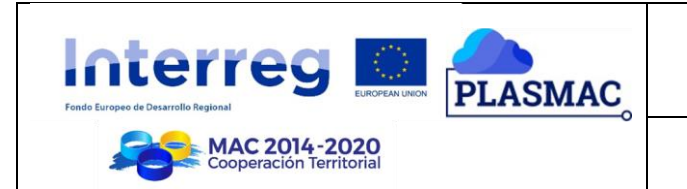

error. Esto permite una disponibilidad y protección de datos mucho mejor que la que pueden ofrecer la mayoría de los sistemas locales.

## <span id="page-6-0"></span>**2.1 Tipos de servicios de computación en la nube**

Si bien la computación en la nube tiene muchas ventajas, las empresas pueden tener algunas inquietudes, que incluyen:

- Infraestructura como servicio (IaaS): siendo la forma más básica de computación en la nube, IaaS brinda a los usuarios acceso a conceptos básicos de infraestructura tales como espacio en servidor, almacenamiento de datos y redes, que pueden aprovisionarse a través de una API. Este modelo es lo más parecido a la replicación de la funcionalidad de un centro de datos tradicional en un entorno hospedado.
- Plataforma como servicio (PaaS): este modelo ofrece un entorno de desarrollo completo, eliminando la necesidad de que los desarrolladores se ocupen directamente de la capa de infraestructura al implementar o actualizar aplicaciones.
- Software como servicio (SaaS): las aplicaciones SaaS están diseñadas para usuarios finales, y mantienen detrás de escena todo el desarrollo y el aprovisionamiento de infraestructura. Las aplicaciones SaaS ofrecen una amplia gama de funcionalidades en la nube: desde aplicaciones empresariales, como programas de procesamiento de texto y hojas de cálculo, hasta CRM, conjuntos de edición de fotografías y plataformas de hospedaje de vídeos.

## <span id="page-6-1"></span>**2.2 Modelos de implementación de la nube**

Hay tres modelos básicos de computación en la nube disponibles para las empresas:

- Nube pública: la nube pública es una infraestructura de nube compartida que es propiedad de un proveedor de nube que se encarga de su mantenimiento y gestión. Los principales beneficios de la nube pública son su escalabilidad bajo demanda y sus precios de pago por uso.
- Nube privada: este tipo de nube se ejecuta detrás de un cortafuegos en una intranet de empresa y está hospedada en un centro de datos dedicado para esa organización. La infraestructura de la nube privada se puede configurar y gestionar de acuerdo con las necesidades concretas de cada empresa.
- Nube híbrida: como el nombre sugiere, el modelo de nube híbrida permite a las compañías aprovechar soluciones de nube pública y privada. Con la nube híbrida, las organizaciones pueden aprovechar las capacidades de cada modelo de nube para potenciar la flexibilidad y la escalabilidad, a la vez que protegen datos y operaciones confidenciales.

## <span id="page-6-2"></span>**3 IaaS**

El concepto de Infraestructura como Servicio (IaaS, Infrastructure as a Service) es uno de los tres modelos fundamentales en el campo del cloud computing, junto con el de Plataforma

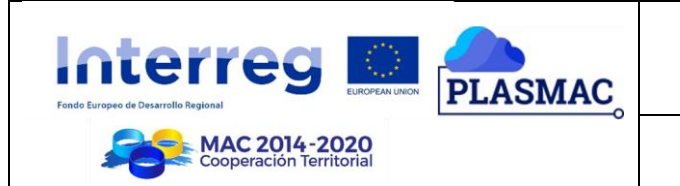

como Servicio (PaaS, Platform as a Service) y el de Software como Servicio (SaaS, Software as a Service). Al igual que todos los servicios cloud, IaaS proporciona acceso a recursos informáticos situados en un entorno virtualizado, la "nube" (cloud), a través de una conexión pública, que suele ser internet. En el caso de IaaS, los recursos informáticos ofrecidos consisten, en particular, en hardware virtualizado, o, en otras palabras, infraestructura de procesamiento. La definición de IaaS abarca aspectos como el espacio en servidores virtuales, conexiones de red, ancho de banda, direcciones IP y balanceadores de carga. Físicamente, el repertorio de recursos de hardware disponibles procede de multitud de servidores y redes, generalmente distribuidos entre numerosos centros de datos, de cuyo mantenimiento se encarga el proveedor del servicio cloud. El cliente, por su parte, obtiene acceso a los componentes virtualizados para construir con ellos su propia plataforma informática.

El modelo IaaS coincide con las otras dos modalidades de hosting cloud en que puede ser utilizado por los clientes empresariales para crear soluciones informáticas económicas y fáciles de ampliar, en las cuales toda la complejidad y el coste asociados a la administración del hardware subyacente se externaliza al proveedor del servicio cloud. Si la escala o el volumen de actividad del negocio del cliente fluctúan, o si la empresa tiene previsto crecer, puede recurrir al recurso cloud en el momento y de la manera en que lo necesite, en lugar de tener que adquirir, instalar e integrar hardware por su cuenta.

Estas son las ventajas características de una implementación basada en el modelo de Infraestructura como Servicio:

- Escalabilidad; los recursos están disponibles de la manera y en el momento en que el cliente los necesita, por lo que desaparecen los tiempos de espera a la hora de ampliar la capacidad, y no se desaprovecha la capacidad que no se esté utilizando.
- Sin necesidad de invertir en hardware; el hardware físico subyacente sobre el que funciona el servicio IaaS es configurado y mantenido por el proveedor del servicio cloud, lo que evita tener que dedicar tiempo y dinero a realizar esa instalación en el lado del cliente.
- Modelo de tarificación similar al de los suministros públicos como la luz o el gas; el servicio está accesible a demanda, y el cliente sólo paga por los recursos que realmente utiliza.
- Independencia de la localización; por lo general, se puede acceder al servicio desde cualquier lugar, siempre y cuando se disponga de una conexión a internet y el protocolo de seguridad del servicio cloud lo permita.
- Seguridad física en los centros de datos; los servicios disponibles a través de una infraestructura cloud pública, o en clouds privadas alojadas externamente en las instalaciones del proveedor del servicio cloud, se benefician de la seguridad física de que disfrutan los servidores alojados dentro de un centro de datos.
- No hay puntos únicos de fallo; si falla un servidor o un conmutador, el servicio global no se verá afectado, gracias a la gran cantidad restante de recursos de hardware y configuraciones redundantes. En muchos servicios, incluso la caída de un centro de

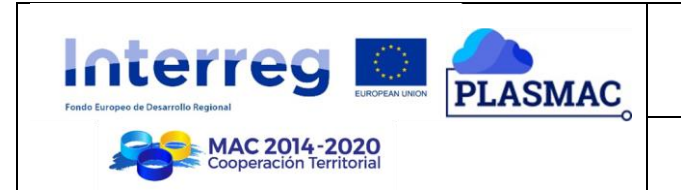

datos entero, y no digamos de un solo servidor, no afecta en absoluto al funcionamiento del servicio IaaS.

## <span id="page-8-0"></span>**4 OpenNebula**

OpenNebula es una plataforma de computación en la nube para administrar infraestructuras de centro de datos heterogéneas distribuidas. La plataforma OpenNebula gestiona la infraestructura virtual de un centro de datos para construir implementaciones privadas, públicas e híbridas de infraestructura como servicio. Los dos usos principales de la plataforma OpenNebula son las soluciones de virtualización de centros de datos y las soluciones de infraestructura en la nube. La plataforma también es capaz de ofrecer la infraestructura de nube necesaria para operar una nube sobre las soluciones de administración de infraestructura existentes. OpenNebula es software libre y de código abierto, sujeto a los requisitos de la Licencia Apache versión 2.

## <span id="page-8-1"></span>**4.1 Descripción**

OpenNebula organiza el almacenamiento, la red, la virtualización, la monitorización y la seguridad mediante tecnologías para implementar servicios de múltiples niveles, como máquinas virtuales en infraestructuras distribuidas, combinando los recursos del centro de datos y los recursos remotos de la nube, de acuerdo con las políticas de asignación.

El kit de herramientas incluye funciones para integración, administración, escalabilidad, seguridad y contabilidad. También reclama estandarización, interoperabilidad y portabilidad, brindando a los usuarios y administradores de la nube la opción de varias interfaces de nube pública e hipervisores, y pueden acomodar múltiples combinaciones de hardware y software en un centro de datos.

OpenNebula es ampliamente utilizado por diversas industrias, incluidos proveedores de Internet, telecomunicaciones, servicios de tecnología de la información, supercomputación, laboratorios de investigación y proyectos internacionales de investigación. El proyecto OpenNebula también es utilizado por algunas otras soluciones de nube como motor de nube. OpenNebula ha crecido significativamente desde que se hizo público y ahora tiene muchos usuarios notables de una variedad de industrias.

El proyecto OpenNebula también se utiliza internacionalmente con fines de investigación. Los equipos de investigación internacionales utilizan la plataforma para estudiar los problemas potenciales en el uso y la implementación de proyectos de gestión de centros de datos y nube empresarial a gran escala. En 2010, la Comisión Europea observó que se habían iniciado muy pocos proyectos de investigación a gran escala centrados en aplicaciones en la nube, y señalaron que el mejor ejemplo de tal proyecto era OpenNebula.

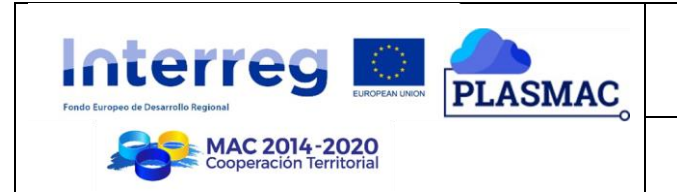

## <span id="page-9-0"></span>**4.2 Funcionalidades**

El proyecto OpenNebula se centra en proporcionar una plataforma de computación en la nube con todas las funciones de una manera simplificada y fácil de usar. Las siguientes características están disponibles en la plataforma.

#### <span id="page-9-1"></span>**4.2.1 Interfaces para consumidores y administradores en la nube**

- Hay varios API disponibles para la plataforma, incluidos AWS EC2, EBS y OGF OCCI.
- Una interfaz de línea de comandos potente, pero familiar basada en UNIX está disponible para los administradores.
- Más facilidad de uso está disponible a través del Portal SunStone, una interfaz gráfica para usuarios de la nube y administradores de centros de datos.

#### <span id="page-9-2"></span>**4.2.2 Tienda de aplicaciones**

- OpenNebula Marketplace ofrece una amplia variedad de aplicaciones capaces de ejecutarse en entornos OpenNebula.
- Se puede implementar un catálogo privado de aplicaciones en las instancias de OpenNebula.
- El mercado está completamente integrado con la interfaz gráfica de SunStone.

#### <span id="page-9-3"></span>**4.2.3 Gestión de capacidad y rendimiento**

- La asignación de recursos es posible a través de ACL de grano fino.
- La administración de cuotas de recursos permite a los usuarios realizar un seguimiento y limitar el uso de los recursos de computación, almacenamiento y redes.
- El equilibrio de carga, la alta disponibilidad y la computación de alto rendimiento son posibles a través de la creación dinámica de clústeres que comparten almacenes de datos y redes virtuales.
- La creación dinámica de centros de datos virtuales permite a un grupo de usuarios, bajo el control de un administrador central, la capacidad de crear y administrar la capacidad informática, de almacenamiento y de redes.
- Un potente componente de programación permite la administración de tareas basadas en la disponibilidad de recursos.

#### <span id="page-9-4"></span>**4.2.4 Seguridad**

- La ACL ajustada, las cuotas de usuario y la potente administración de usuarios, grupos y roles garantizan una seguridad sólida.
- La plataforma se integra completamente con los servicios de administración de usuarios como LDAP y Active Directory. También se admiten un nombre de usuario y una contraseña incorporados, SSH y X.509.
- La funcionalidad de token de inicio de sesión, la auditoría detallada y la capacidad de aislar varios niveles también proporcionan mayores niveles de seguridad.

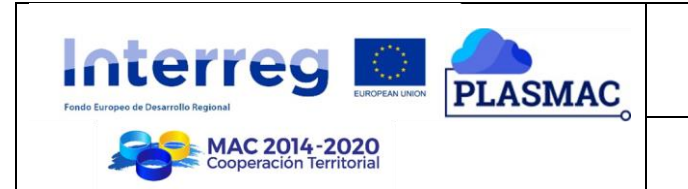

#### <span id="page-10-0"></span>**4.2.5 Integración con herramientas de terceros**

- La plataforma cuenta con una arquitectura modular y extensible que permite que las herramientas de terceros se integren fácilmente.
- Los complementos personalizados están disponibles para la integración de cualquier servicio de centro de datos de terceros.
- Una serie de API permiten la integración de herramientas como la facturación y los portales de autoservicio.

#### <span id="page-10-1"></span>**4.3 Componentes y modelo de implementación**

El modelo de implementación de OpenNebula se parece a la arquitectura de clúster clásica que utiliza:

- Un front-end (nodo maestro)
- Hosts habilitados por hipervisor (nodos de trabajo)
- Almacenes de datos
- Una red física

#### <span id="page-10-2"></span>**4.3.1 Máquina frontal**

El nodo maestro, a veces denominado máquina de front-end, ejecuta todos los servicios de OpenNebula. Esta es la máquina real donde está instalado OpenNebula. Los servicios de OpenNebula en la máquina de aplicaciones para el usuario incluyen el demonio de administración (oned), el programador (sched), el servidor de interfaz web (servidor Sunstone) y otros componentes avanzados. Estos servicios son responsables de poner en cola, programar y enviar trabajos a otras máquinas en el clúster. El nodo maestro también proporciona los mecanismos para gestionar todo el sistema. Esto incluye agregar máquinas virtuales, monitorear el estado de las máquinas virtuales, alojar el repositorio y transferir máquinas virtuales cuando sea necesario. Gran parte de esto es posible debido a un subsistema de monitoreo que recopila información como el estado del host, el rendimiento y el uso de la capacidad. El sistema es altamente escalable y solo está limitado por el rendimiento del servidor real.

#### <span id="page-10-3"></span>**4.3.2 Hipervisor habilitado-hosts**

Los nodos de trabajo, o los hosts habilitados para el hipervisor, proporcionan los recursos informáticos reales necesarios para procesar todos los trabajos enviados por el nodo maestro. Los hosts habilitados para el hipervisor OpenNebula utilizan un hipervisor de virtualización como Vmware, Xen o KVM. El hipervisor KVM se admite de forma nativa y se utiliza de forma predeterminada. Los hosts de virtualización son las máquinas físicas que ejecutan las máquinas virtuales y varias plataformas se pueden usar con OpenNebula. Un subsistema de virtualización interactúa con estos hosts para realizar las acciones que necesita el nodo maestro.

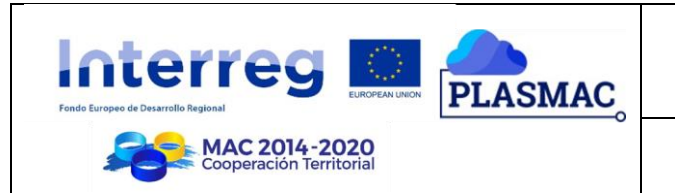

#### <span id="page-11-0"></span>**4.3.3 Almacenamiento**

Los almacenes de datos simplemente contienen las imágenes base de las máquinas virtuales. Los almacenes de datos deben ser accesibles para el front-end, esto puede lograrse mediante el uso de una de las diversas tecnologías disponibles, como NAS, SAN o almacenamiento de conexión directa. OpenNebula incluye tres clases diferentes de almacén de datos, incluidos los almacenes de datos del sistema, los almacenes de datos de imágenes y los almacenes de datos de archivos. Los almacenes de datos del sistema contienen las imágenes utilizadas para ejecutar las máquinas virtuales. Las imágenes pueden ser copias completas de una imagen original, deltas o enlaces simbólicos, según la tecnología de almacenamiento utilizada. Los almacenes de datos de imágenes se utilizan para almacenar el repositorio de imágenes de disco. Las imágenes de los almacenes de datos de imagen se mueven hacia o desde el almacén de datos del sistema cuando las máquinas virtuales se implementan o manipulan. El almacén de datos de archivos se utiliza para archivos normales y, a menudo, se utiliza para kernels, discos RAM o archivos de contexto.

#### <span id="page-11-1"></span>**4.3.4 Redes físicas**

Se requieren redes físicas para admitir la interconexión de servidores de almacenamiento y máquinas virtuales en ubicaciones remotas. También es esencial que la máquina de front-end pueda conectarse a todos los nodos de trabajo o hosts. Como mínimo, se requieren dos redes físicas, ya que OpenNebula requiere una red de servicio y una red de instancia. La máquina de aplicaciones para usuario utiliza la red de servicio para acceder a los hosts, administrar y monitorear los hipervisores, y para mover archivos de imagen. La red de instancias permite que las máquinas virtuales se conecten a través de diferentes hosts. El subsistema de red de OpenNebula es fácilmente personalizable para permitir una fácil adaptación a los centros de datos existentes.

#### <span id="page-11-2"></span>**4.4 Arquitectura**

Los elementos básicos que conforman un sistema OpenNebula son los siguientes:

- Host: Máquina física que ejecuta un hypervisor.
- Cluster: Pool de hosts que comparten almacenes de datos y redes virtuales.
- Plantilla: Definición de máquina virtual.
- Imagen: Imagen de disco de la máquina virtual.
- Máquina virtual: Plantilla instanciada. Una máquina virtual representa un ciclo de vida, y se pueden crear varias máquinas virtuales a partir de una única plantilla.
- Red virtual: Un grupo de concesiones de IP que las máquinas virtuales pueden usar para obtener direcciones IP automáticamente. Permite la creación de Redes Virtuales mediante mapeo sobre las físicas. Estarán disponibles para las máquinas virtuales a través de los puentes correspondientes en los hosts.

#### <span id="page-11-3"></span>**4.5 Perfiles de Usuario**

OpenNebula tiene tres roles de Usuario predefinidos para implementar tres escenarios típicos de la nube empresarial:

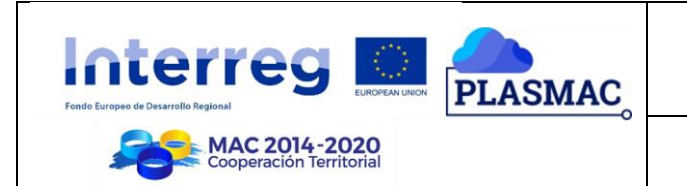

- Gestión de la infraestructura del centro de datos.
- Modelo simple de aprovisionamiento de nubes.
- Modelo de aprovisionamiento de nube avanzado.

Además de estos tres escenarios, existe la figura de administradores de la nube que administran la infraestructura física, crean usuarios y VDC (Virtual Data Centre), preparan plantillas e imágenes base para usuarios, etc.

#### <span id="page-12-0"></span>**4.5.1 Administradores de la nube**

Los Administradores de la nube normalmente acceden a la nube mediante la CLI o la vista de administración de Sunstone. Estos administradores tienen posibilidad de:

- Operar la infraestructura de la nube (es decir, nodos de computación, redes, servidores de almacenamiento)
- Crear y administrar los recursos de infraestructura de OpenNebula: Hosts, redes virtuales, almacenes de datos
- Crear y administrar aplicaciones multi-VM (servicios)
- Crear nuevos grupos y VDCs.
- Asignar grupos y recursos físicos a un VDC y establecer límites de cuota
- Definir los tipos de instancia base para ser utilizados por los usuarios. Estos tipos definen la capacidad de las máquinas virtuales (memoria, CPU y almacenamiento adicional) y la conectividad.
- Preparar imágenes de VM para ser utilizadas por los usuarios.
- Monitorizar el estado y la salud de la nube.
- Generar informes de actividad.

#### <span id="page-12-1"></span>**4.5.2 Gestión de la infraestructura del centro de datos**

Este tipo de usuario se utiliza para administrar la virtualización del centro de datos e integrar y federar los activos de TI existentes que pueden estar en diferentes centros de datos. En este modo de uso, los usuarios están familiarizados con los conceptos de virtualización. A excepción de los recursos de infraestructura, la interfaz web ofrece las mismas operaciones disponibles que para el administrador en la nube. Estos son "Usuarios avanzados" que podrían considerarse también como "Administradores de nube limitados".

Los usuarios pueden usar las plantillas e imágenes predefinidas por el administrador de la nube, pero generalmente también se les permite crear sus propias plantillas e imágenes. También pueden administrar el ciclo de vida de sus recursos, incluidas las funciones avanzadas que pueden dañar a los invitados de la VM, como la conexión en caliente de nuevos discos, el cambio de tamaño de las máquinas virtuales, la modificación de los parámetros de arranque, etc.

El administrador de la nube utiliza los grupos para aislar a los usuarios, que se combinan con los VDC para asignar recursos, pero no se ofrecen a pedido.

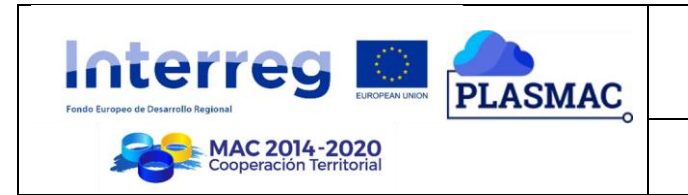

Estos "Usuarios avanzados" generalmente acceden a la nube utilizando la CLI o la Users View de Sunstone. Este no es el modelo predeterminado configurado para los usuarios del grupo. Los permisos de estos usuarios avanzados les permiten:

- Crear una instancia de VM usando sus propias plantillas
- Crear nuevas plantillas e imágenes.
- Administrar sus máquinas virtuales, incluidas las funciones avanzadas del ciclo de vida.
- Crear y gestionar aplicaciones Multi-VM (servicios).
- Consultar su uso y cuotas.
- Subir claves SSH para acceder a las máquinas virtuales

#### <span id="page-13-0"></span>**4.5.3 Aprovisionamiento simple en la nube**

En el modelo simple de aprovisionamiento de infraestructura, la nube ofrece IaaS a usuarios individuales. Los usuarios se consideran como "Usuarios de la nube" o "Consumidores de la nube", y están mucho más limitados en sus operaciones. Estos usuarios acceden a una interfaz web simplificada muy intuitiva que les permite lanzar máquinas virtuales desde plantillas predefinidas. Pueden acceder a sus máquinas virtuales y realizar operaciones básicas como apagar. Los cambios realizados en un disco VM se pueden guardar, pero no se pueden crear nuevas imágenes desde cero.

El administrador de la nube utiliza los grupos para aislar a los usuarios, que se combinan con los VDC para asignar recursos, pero no se ofrecen bajo demanda.

Estos "usuarios de la nube" normalmente acceden a la nube mediante la Cloud View de Sunstone. Este es el modelo predeterminado configurado para los usuarios del grupo. Este tipo de usuario simple tiene capacidad de:

Crear una instancia de las máquinas virtuales utilizando las plantillas definidas por los administradores de la nube y las imágenes definidas por los administradores de la nube o los administradores de grupo.

- Crear una instancia de las máquinas virtuales utilizando sus propias imágenes guardadas de una máquina virtual anterior.
- Gestionar sus máquinas virtuales, incluyendo:
	- o Reiniciar.
	- o Apagado / Encendido (apagado a corto plazo).
	- o Borrar.
	- o Guardar una máquina virtual en una nueva plantilla.
	- o Obtener información y estado básicos del monitor (incluidas las direcciones IP).
- Eliminar cualquier plantilla de VM anterior e instantánea de disco.
- Compruebe el uso de la cuenta de usuario y las cuotas.
- Subir claves SSH para acceder a las máquinas virtuales.

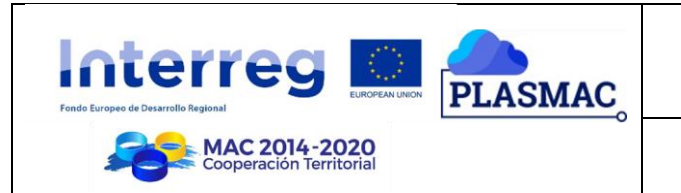

#### <span id="page-14-0"></span>**4.5.4 Aprovisionamiento de nube avanzado**

El modelo de aprovisionamiento avanzado es una extensión del anterior donde el proveedor de la nube ofrece VDC bajo demanda a Grupos de Usuarios (proyectos, empresas, departamentos o unidades de negocio). Cada grupo puede definir uno o más usuarios como administradores de grupo. Estos administradores pueden crear nuevos usuarios dentro del Grupo y también administrar los recursos del resto de los usuarios. Un administrador de grupo puede, por ejemplo, apagar una máquina virtual de otro usuario para liberar el uso de cuotas de grupo.

Estos administradores de grupo suelen acceder a la nube mediante la Group Admin View de Sunstone.

Los usuarios del grupo, por lo general, acceden a la nube mediante la Cloud View de Sunstone y además de las capacidades descritas en el escenario anterior tienen la posibilidad de:

- Crear nuevos usuarios en el grupo.
- Operar en las máquinas virtuales e imágenes de disco del Grupo.
- Compartir plantillas guardadas con los miembros del grupo.
- Controles de uso de grupo y cuotas.